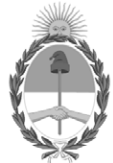

## **República Argentina - Poder Ejecutivo Nacional** 2021 - Año de Homenaje al Premio Nobel de Medicina Dr. César Milstein

## **Informe**

**Número: IF-2021-119953468-APN-DNFYD#ENACOM** 

IF-2021-119953468-APN-DNFYD#ENACOM $\rm CIUDAD\ DE\ BUENOS\ AIRES\ Viernes\ 10\ de\ Diciembre\ de\ 2021$ 

**Referencia:** EX-2021-106724773-APN-SDYME#ENACOM s/aprobación lineamientos adecuación EPEP ANEXO I

## **ANEXO I**

**Lineamientos para la adecuación en el marco de la cláusula QUINTA del modelo de convenio aprobado por la Resolución ENACOM N° 1211/2020, obrante en IF-2020-66456012-APN-DNFYD#ENACOM, todo ello en el marco de la convocatoria aprobada por la Resolución ENACOM N° 2.539/2019 y modificatorias**

## DEFINICIONES:

**ADECUACIONES**: El proceso de adecuación económica podrá ser instado como máximo en DOS (2) oportunidades durante la ejecución del proyecto.

**ANTICIPO:** Es un porcentaje del monto total del APORTE NO REEMBOLSABLE adjudicado a un PROYECTO que se entrega al adjudicatario luego de perfeccionarse la adjudicación.

**APORTE NO REEMBOLSABLE (ANR):** Es el aporte en moneda de curso legal adjudicado por el ENTE NACIONAL DE COMUNICACIONES al BENEFICIARIO del FFSU para ejecutar un PROYECTO aprobado.

**BENEFICIARIO:** Es el PROPONENTE cuyo PROYECTO resultó aprobado.

**DESESTIMIENTO DE LA SOLICITUD:** Consiste en la declaración unilateral del BENEFICIARIO de abandonar la pretensión en el procedimiento ya iniciado, es decir la solicitud de adecuación solicitada. Sus efectos se limitan al procedimiento y no a la pretensión que se formula.

**FUENTE INDEC:** Instituto Nacional de Estadística y Censos.

**INDICE DE REFERENCIA**: es el índice que se determinará a fines de poseer una referencia para medir la variación de costos que soportan los BENEFICIARIOS durante la ejecución de los PROYECTOS. La VARIACIÓN de dicho índice constituirá además el límite superior de la variación a reconocer del presupuesto asignado para ITEMS del PI.

El ÍNDICE DE REFERENCIA se calculará como el promedio de la variación de los índices "Máquinas y Equipos" y "Productos Importados".

**IPIM:** El índice de precios internos al por mayor (IPIM), publicado por el INDEC, que tiene por objeto medir la evolución promedio de los precios de los productos de orígenes nacional e importado, ofrecidos en el mercado interno. Se incluyen el impuesto al valor agregado, los impuestos internos y los impuestos a los combustibles netos de los subsidios explícitos. Por tratarse de bienes destinados al mercado doméstico, se excluye el valor de las exportaciones en el cálculo del peso relativo de cada actividad.

El IPIM se estructura con diferentes índices de precios mayoristas, de acuerdo al tipo de bien, su procedencia, entre otros. Las primeras dos grandes divisiones son: "índice de Productos Nacionales" e "índice de Productos Importados". Dentro de cada una de ellas hay otras subdivisiones y categorías. Como ejemplo, el "índice de Productos Nacionales" se compone por el "índice de Productos Primarios" y el "índice de Manufacturados y Energía Eléctrica".

**ITEM:** Es cada uno de los bienes o servicios incluidos en un PRESUPUESTO del PLAN DE INVERSIONES de la CARPETA TÉCNICA.

**ITEM NO EJECUTADO:** Se entiende por ítem no ejecutado aquel ítem que no haya sido rendido, ni erogado, al momento de solicitar la adecuación.

**PLAN DE INVERSIONES (PI):** Comprende el detalle de las inversiones a realizar para ejecutar el PROYECTO, con sus correspondientes PRESUPUESTOS respaldatorios, ITEMS que lo comprenden, así como su imputación correspondiente por localidad del PROYECTO y momentos previstos para su erogación.

**PRESENTACIÓN CIUDADANA:** Es el medio utilizado por el BENEFICIARIO para realizar una solicitud ante la Administración Pública Nacional a través de la plataforma de trámite a distancia.

**PRESUPUESTO:** Es el documento de un proveedor mediante el cual el PROPONENTE respalda el costo estimado de ITEMS necesarios para ejecutar el PROYECTO.

**REEMBOLSO:** Es la suma a percibir por el BENEFICIARIO contra la aprobación de las rendiciones en concepto de Inversiones Financiables que fueren ejecutadas en el marco del PROYECTO adjudicado.

**VARIACIÓN DEL INDICE:** La variación del índice definido se obtendrá con el método de variaciones porcentuales acumuladas. Se calculará teniendo en cuenta, en el caso de la primera solicitud: la variación del índice en el mes de adjudicado el proyecto mediante Resolución a la que se le acumularán las variaciones del índice en los meses subsiguientes hasta el mes que se efectúa la solicitud por parte del BENEFICIARIO. En el caso de la segunda solicitud, el cálculo se hará de la misma manera sólo que comenzando con la variación del índice desde el reconocimiento por parte del DIRECTORIO del ENACOM, de los nuevos montos resultantes de la primera adecuación del ANR.

**SUSPENSIÓN DE PLAZOS**: Los plazos de ejecución del proyecto quedarán suspendidos- a los fines de las compras correspondientes- desde la presentación de la solicitud de la adecuación del ANR por parte del BENEFICIARIO, hasta que el BENEFICIARIO presente los nuevos montos de los ITEMS pendientes de ejecución acompañado de los presupuestos que justifiquen dichos montos, conforme se lo solicite el ENACOM.

Es decir, el BENEFICIARIO no podrá realizar ninguna erogación, ni continuar con la ejecución del proyecto

(adquisiciones de insumos, equipos, despliegue etc) en el período de tiempo que transcurre desde que el BENEFICIARIO presenta la primera solicitud de adecuación por los ITEMS que no haya comprado, hasta que el BENEFICIARIO informe sobre los nuevos montos correspondientes a los referidos ITEMS, juntamente con los correspondientes presupuestos. En caso de realizar erogaciones en el referido periodo de tiempo, no serán reembolsadas con los nuevos montos aprobados al momento de ser rendidas.

En lo que respecta a la presentación de las rendiciones, los plazos quedarán suspendidos desde que el BENEFICIARIO presenta la primera solicitud de adecuación por los ÍTEMS que no haya comprado, hasta el momento en que el ENACOM le notifica el acto administrativo que aprueba y reconoce los nuevos montos adecuados del ANR otorgado. Es decir, en aquel periodo el BENEFICIARIO no podrá presentar ninguna rendición por lo que haya ejecutado del proyecto.

**TAD:** Tramites a Distancia.

1.-Cuando se produjeran variaciones en los costos originalmente presupuestados durante la ejecución del proyecto, luego de adjudicado el proyecto presentado por el PROPONENTE, el BENEFICIARIO quedará habilitado para solicitar la adecuación del Aporte No Reembolsable.

2.-La solicitud podrá realizarse cuando se compruebe una variación superior a un DIEZ POR CIENTO (10%) en el INDICE DE REFERENCIA, desde el mes de adjudicado el PROYECTO mediante Resolución hasta el momento de solicitar la adecuación o, en el caso de solicitarse una segunda adecuación, habiendo sido atendida la primera solicitud, podrá efectuarse, en caso de comprobarse dicha variación, desde el reconocimiento por parte del DIRECTORIO del ENACOM, de los nuevos montos resultantes de la primera adecuación del ANR.

3.-El BENEFICIARIO podrá solicitar la adecuación del presupuesto asignado para ÍTEMS pendientes de ejecución del Plan de Inversiones, tanto para la línea minorista como para la línea mayorista, en el marco de su PROYECTO aprobado y dentro del plazo máximo de ejecución previsto en la Cláusula SEGUNDA del Convenio suscripto y/o eventuales extensiones y/o modificaciones.

4.-La solicitud de adecuación deberá ser presentada por medio de una NOTA, como Presentación Ciudadana, mediante la plataforma de Trámites a Distancia (TAD). Tal presentación deberá ser efectuada en el expediente principal, es decir, en el que tramita el proyecto que fuese oportunamente aprobado por el DIRECTORIO del ENACOM.

5.-Los plazos de ejecución del Proyecto se suspenderán desde la presentación de la NOTA prevista en el Punto 4 y se reanudarán con la notificación, por parte del ENACOM, del Acto Administrativo que aprueba y reconoce los nuevos montos adecuados, ello a los fines de la presentación de las rendiciones correspondientes. No obstante, el BENEFICIARIO podrá realizar adquisiciones y/o erogaciones una vez que haya efectuado la presentación en la que informa los nuevos montos de los ITEMS pendientes de ejecución, juntamente con los presupuestos respaldatorios, conforme lo solicitado por ENACOM de acuerdo al punto 7.

6.-Una vez ingresada la solicitud (NOTA del punto 4), y verificado las siguientes puntos: i) una variación del INDICE DE REFERENCIA superior a un DIEZ POR CIENTO (10%) desde el mes de adjudicado el PROYECTO (fecha de la Resolución), ii) el cumplimiento de los plazos previstos en el PROYECTO y/o eventuales extensiones, iii) los ÍTEMS del PROYECTO de inversión pendientes de ejecución y iv) la fecha de la última rendición presentada y su estado (pendiente, procesada, abonada), dentro de los DIEZ (10) días hábiles, el ENACOM solicitará al BENEFICIARIO informe los nuevos montos asignados a los ítems pendientes de ejecución, desagregado por LÍNEA de PROYECTO y localidad, acompañando a tal fin como mínimo un presupuesto vigente que justifique la necesidad de dicha adecuación.

7.-El BENEFICIARIO, a partir del requerimiento del punto 6 y dentro del plazo de DIEZ (10) días hábiles, deberá presentar una NOTA mediante la plataforma de TAD, informando sobre los nuevos montos asignados a los ITEMS pendientes de ejecución, indicando si se tratan de INVERSIONES FINANCIABLES o de GASTOS O INVERSIONES NO FINANCIABLES; si pertenece a la LINEA MINORISTA o LINEA MAYORISTA, y discriminando por localidad.

8.-La Dirección Nacional de Fomento y Desarrollo del ENACOM, a través de sus áreas, y tras la intervención de otras áreas competentes del ENACOM que correspondiesen, podrá requerir información y/o documentación adicional al BENEFICIARIO en cualquier etapa del proceso.

9.-Antes del vencimiento del plazo establecido en el punto 7, para acompañar la Nota y la documentación respaldatoria allí solicitada, el BENEFICIARIO podrá requerir una prórroga del plazo, debidamente fundada y por única vez, la cual será analizada y eventualmente otorgada por este ENACOM.

10.-Si luego de concedida la prórroga de que trata el punto precedente, y el BENEFICIARIO no efectuara la presentación requerida, tal omisión será causal para dar por decaído el trámite de la adecuación y reanudar los plazos originalmente previstos en el Convenio suscripto.

11.-Los presupuestos deberán estar vigentes y acompañarse firmados y en original, conteniendo nombre y apellido o razón social del proveedor, CUIT, dirección y demás datos de contacto del emisor (salvo que las facturas proforma correspondan a bienes a adquirir en el exterior, en cuyo caso no será necesaria la firma de la empresa emisora). Asimismo deberán adjuntarse la constancia de inscripción del proveedor y constancia de validez de comprobante emitida desde la página de la AFIP (https://serviciosweb.afip.gob.ar/genericos/comprobantes/Default.aspx).

12.-Se ajustarán los montos asignados a los ÍTEMS objetos de la adecuación y pendientes de ejecución, hasta un máximo de la variación del índice definido calculada, o del presupuesto presentado, el que resulte menor. En ningún caso se podrá superar los montos máximos a financiar, establecido en el Pliego de Bases y Condiciones.

13.-En el caso de la primera solicitud de adecuación económica se tomará el INDICE DE REFERENCIA y se calculará su variación teniendo en cuenta el índice del mes de adjudicado el Proyecto mediante Resolución al último índice publicado en la fecha que se efectúa la solicitud por parte del BENEFICIARIO.

14.-La segunda solicitud de adecuación económica podrá ser requerida una vez que el ENACOM se haya expedido a través del correspondiente Acto administrativo, sobre la primera solicitud, y siempre y cuando se haya producido una variación superior a un DIEZ POR CIENTO (10%) en el índice definido en el período considerado contado desde la notificación de la aprobación de la primera adecuación, al mes que se efectúa la solicitud por parte del BENEFICIARIO, tomando en cuenta el último índice definido publicado a esa fecha.

15.-En ningún caso, el monto que resultare de la actualización de los montos de los ítems pendientes de ejecución podrá superar a los montos máximos a financiar establecidos en el PLIEGO, discriminados por localidad y por proyecto, que se encuentre vigente al momento del cálculo de la adecuación.

El ANTICIPO otorgado al que hace referencia la CLÁUSULA QUINTA del Convenio, no será pasible de la adecuación económica.

16.-Una vez ingresada la NOTA del punto 7, será evaluada por las áreas competentes del ENACOM, a los efectos de determinar la pertinencia de la adecuación y consecuentemente establecer los nuevos montos asignados para los ítems pendientes de ejecución.

17.-Tras la intervención de las áreas pertinentes, el expediente será elevado al DIRECTORIO del ENACOM para que este resuelva sobre la adecuación del ANR adjudicado, y apruebe los nuevos montos asignados a los ítems pendientes de ejecución, a través del correspondiente Acto administrativo.

18.-Dictado que fuese el acto administrativo que apruebe los nuevos montos, este será notificado al BENEFIARIO, para que a partir de su notificación cause los efectos que correspondan.

19.-El BENEFICIARIO, en cualquier momento del trámite y hasta que el expediente fuese elevado al DIRECTORIO podrá desistir de la solicitud de adecuación presentando una NOTA a tales efectos, por la Plataforma de Tramites a Distancia, la cual será aceptada para que se reanuden los plazos de ejecución.

Digitally signed by Gestion Documental Electronica Date: 2021.12.10 10:44:31 -03:00

Pablo Leonardo Alberto Urquiza Director Nacional Dirección Nacional de Fomento y Desarrollo Ente Nacional de Comunicaciones